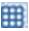

# X\_TRADER® Order Pane

This quick reference guide describes X\_TRADER 7.17.x Order Pane functionality.

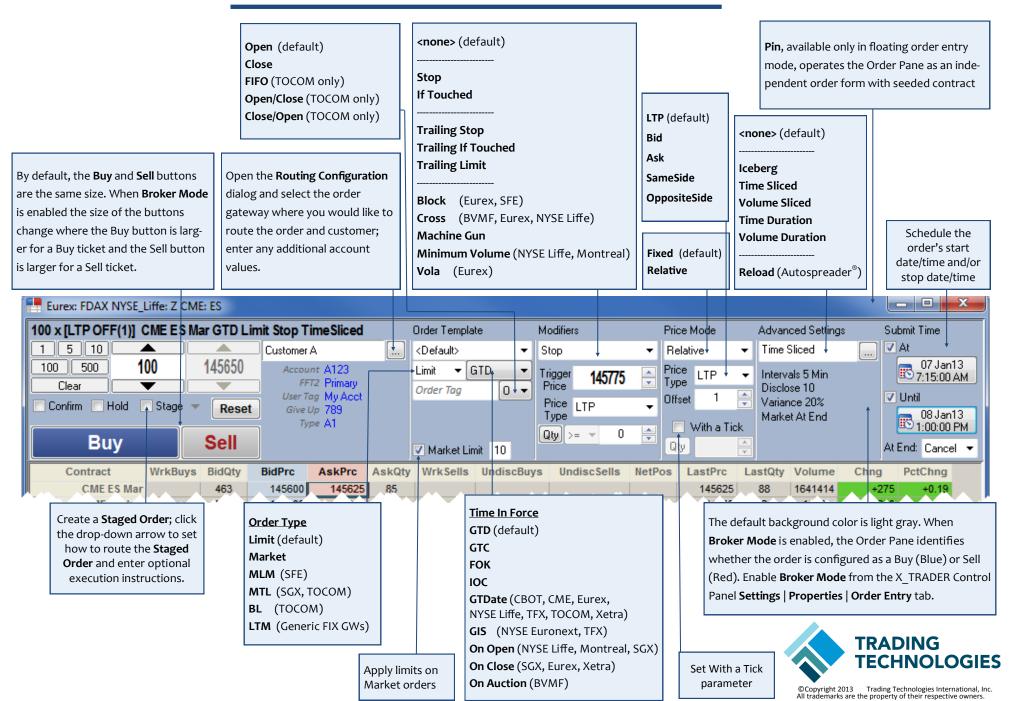

### Modifiers

Trigger Price: price to trigger order

**Ticks Away:** number of ticks away from Price Type; evaluated based on Buy/Sell direction of order (Trailing Orders)

Price Type: price used to evaluate trigger

**Qty** or **%:** quantity or percentage required at trigger price to activate trigger

Number of Retries: number of retry attempts (Machine Gun)
Interval (ms): time between each retry attempt (Machine Gun)

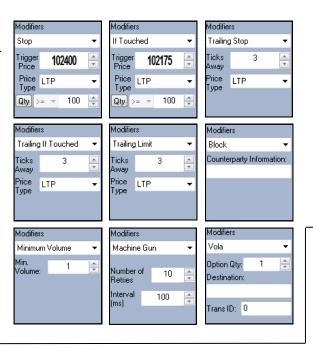

#### Price Mode

**Price Mode:** order submitted using manually entered price (**Fixed**) or dynamic price relative to market (**Relative**)

**Price Type:** base price used to calculate relative price of child order

**Offset:** value applied to base price to determine child order price

With a Tick: set With a Tick parameter

**WAT Qty:** threshold quantity or percentage of original total quantity for With a Tick orders

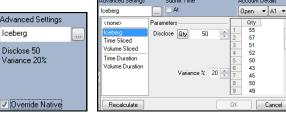

Price Mode

✓ With a Tick

Qty 100

Fixed

Relative

Type LTP

-1

With a Tick

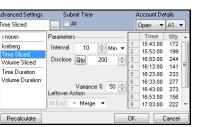

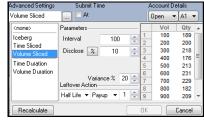

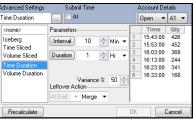

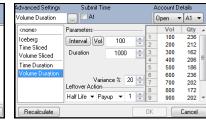

# **Advanced Settings**

Disclosed Qty or %: disclosed quantity or percentage of total goal quantity viewable to the market

Variance %: percentage to vary each disclosed order portion

**Interval:** time between each disclosed portion (Time Sliced or Time Duration); number of contracts traded between each disclosed portion (Volume Sliced or Volume Duration)

Interval Type: sliced interval in Min, Sec, or ms (Time Sliced)

**Duration:** time to achieve total goal quantity (Time Duration); total quantity traded in market (Volume Duration)

**Leftover Action:** how to handle resting sliced order before disclosing next order portion (Time Sliced, Volume Sliced, or Duration)

When: when to execute Market or Payup Leftover Action (Time Sliced, Volume Sliced, or Duration)

**Ticks:** number of ticks to adjust limit order price when **Leftover Action** is **Payup** (Time Sliced, Volume Sliced, or Duration)

**Override Native:** force a native order to Synthetic SE for synthetic management

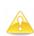

X\_TRADER automatically corrects parameter fields that contain invalid values. When this occurs, child orders are recalculated and display with a yellow background in the **Preview Pane**.

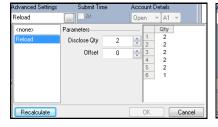

## **Submit Time**

At: enable the Start Date/Time button

Start Date/Time: date and time (HH:MM:SS) to activate order to either a Pending Trigger or Working state; designate AM or PM Until: enable the End Date/Time button

**End Date/Time:** date and time (HH:MM:SS) to delete the parent order, associated child orders, and any undisclosed orders; designate **AM** or **PM** 

Note: Times are in local workstation time zone.

At End: how to handle resting order when the End Date/Time is reached

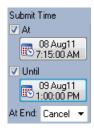